# Dorkbot Cleaner License Code & Keygen

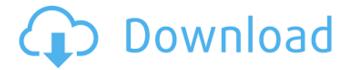

### **Dorkbot Cleaner Crack+ Product Key Download Latest**

Dorkbot.B Cleaner Edit this review was you think this software is helpful or not helpful to other members and it will be visible to all users. Reviews 1 To 5 (of 5 reviews) Dorkbot.B Cleaner is rated 5 of 5, based on 1 user reviews. Interesting Features Good Bad Good Bad I have downloaded Dorkbot.B Cleaner, and I have noticed that it has a good chance to detect the Dorkbot.B threat. While I don't know the threat's origin or purpose, I use the cleaner to remove it from my computer. I ran the cleaner and it found the threat. The program asks me if I want to remove the threat, so after a few seconds I confirm that I do, and everything is fine. Dorkbot.B Cleaner By jonny on April 9, 2010 Good I have downloaded Dorkbot.B Cleaner, and I have noticed that it has a good chance to detect the Dorkbot.B threat. While I don't know the threat's origin or purpose, I use the cleaner to remove it from my computer. I ran the cleaner and it found the threat. The program asks me if I want to remove the threat, so after a few seconds I confirm that I do, and everything is fine. Dorkbot.B Cleaner By John Doe on April 7, 2010 Took it into consideration I have downloaded Dorkbot.B Cleaner, and I have noticed that it has a good chance to detect the Dorkbot.B threat. While I don't know the threat's origin or purpose, I use the cleaner to remove it from my computer. I ran the cleaner and it found the threat. The program asks me if I want to remove the threat, so after a few seconds I confirm that I do, and everything is fine. Deep scan By Vipul Kumar Sinha on September 23, 2012 Dorkbot.B Cleaner I am satisfied with the utility. Thanks a lot for providing it to us. Dorkbot.B Cleaner By moz on April 15, 2010 Very Useful I have downloaded Dorkbot.B Cleaner, and I have noticed that it has a good chance to detect the Dorkbot

## **Dorkbot Cleaner Crack Free Download (Updated 2022)**

Dorkbot.B Cleaner is a command-line utility that scans the computer for the Dorkbot.B worm and attempts to remove it if found. The tool carries out the scan-and-remove job automatically, keeping user intervention at a minimal. It means that people with no previous experience in antivirus applications may work with Dorkbot.B Cleaner easily. Installation is not a prerequisite, so Dorkbot.B Cleaner can be considered portable. You can drop the executable file in a custom directory on the hard disk and just click it to run. There is also the possibility of saving the program to a USB flash drive or similar storage unit, so you can run it on any machine with minimum effort and no previous installers. The scanning procedure is automatically initialized at startup. If found, Dorkbot.B Cleaner asks for confirmation to remove the worm. There are no other notable options provided by the utility. Users should keep in mind that this program does not provide real-time protection to the computer against further infections with the Dorkbot.B worm, so you have to install an all-around antivirus program that can do this. The software utility runs on a very low amount of CPU and RAM, so it does not burden the overall performance of the computer. It carries out a scan task rapidly and does not cause the OS to hang, crash or pop up error dialogs. Thanks to its overall simplicity, Dorkbot.B Cleaner can be handled by anyone. By using this software you are consenting to our use of cookies in accordance with our Cookie Policy. Scan options for Dorkbot.B Cleaner Using the menu option: Preferences | General | Scanning Mode, you may select the criteria by which you wish to scan your system. There is a detailed view of the menu in the following screenshot: In the main menu, click Scan. A new window will open. Click the desired scan type to be executed: The type of scan: The number of threads: Path mask: The scanner will look for files matching the specified criteria: The options from the main menu offer some more fine-grained controls over the scanning process: Scan settings: Select options for the scanning: Pause before running: Restart the program after scanning finished: Delete files after scanning is finished: After the scanning is finished, click 3a67dffeec

#### **Dorkbot Cleaner Crack +**

Dorkbot.B Cleaner is a program that scans the computer for the Dorkbot.B worm and attempts to remove it if found. This scanner installs rapidly and works on all computers with Windows 10 or above. Special Features: This scanner is designed for everyone who wants to keep safe from the threats of all kinds and is sure that the web is harmless. The high security level that Dorkbot.B Cleaner provides out of the box keeps the system secure from the threats of spam, zero-day viruses, spyware, Trojans, ransomware, and others. It does not require any installation. The scanner scans the computer automatically at startup. If found, it asks for confirmation to remove the worm. You can manually trigger the check. The scanning process does not use a lot of CPU and RAM, so the computer will not slow down during the scan. Dorkbot.B Cleaner is not a real-time protection. It allows you to take time to put an antivirus software on your computer. Technical Details: Dorkbot.B Cleaner Network type: Local area network (LAN), Internet Scanner version: 4.5.4 Language: English File version: 1.3.3 Dorkbot.B Cleaner Internet Download Operating systems: Windows 10 (all versions), Windows 8.1 (all versions), Windows 8 (all versions), Windows 7 (all versions), Windows Vista (all versions), Windows XP (all versions) Browser version: Internet Explorer 8, 9, 10, 11 Dorkbot.B Cleaner Download Official website: www.eset.com/us/support/dorkbot.html Dorkbot.B Cleaner Screenshot Dorkbot.B Cleaner Start Menu Dorkbot.B Cleaner Support Screenshots Dorkbot.B Cleaner Log Installation Steps: 1. Free download and installation Download Dorkbot.B Cleaner from the above links. Save the downloaded file to any convenient location. After the file is saved, run the file to start the downloading process. 2. Double-click the file to install it on your computer. 3. Windows will

#### What's New In?

Download Mac OS X user-friendly software to manually edit and correct photos, videos, and documents. Adjust color, contrast, brightness, and more, with the software editing tools of the highest quality. Enhance Photos - With just a few tools, you can adjust and improve the appearance of any photo. Use the brightness and levels controls to adjust the image, and crop to improve the overall composition. Adjust Levels - Adjustments control the overall image exposure. Click and drag to increase or decrease brightness and levels, with great results. Color Enhance -Increase brightness and enhance colors with just a few clicks. Improve Contrast - Enhance the amount of light or dark, adding depth and clarity to your photo. Adjust White Balance - Shoot under various lighting conditions and adjust white balance to match, or even improve, the overall color of the photo. Adjust Brightness - Fade a person out of a photo, add a green tint, or give a noisy image a soft-focus blur, while toning down the colors. Enhance Night Scenes - Take a picture at night, and use the adjustment controls to boost the contrast and increase the amount of light. Increase Saturation - Natural-looking photos, with more life and depth, can be achieved with just a few clicks. Enhance Appealing Art - Need to show that you know your stuff? Bring out the creative and artistic side of your self, or just wow a few friends with a photo of some vintage gear. Choose the perfect look for your creativity! Adjust Backgrounds - Remove, add, or move a background that is distracting from the focal point, like a tree branch or the top of a building. Adjust Clarity - Remove any unwanted distractions and sharpen a photo to create a photo with increased clarity. Add Drama and Depth - Bring any photo to the next level, like adding a gradient to the background and adding shadows or vignette to a portrait. Adjust Animation - Add a digital, kaleidoscope-style animation with just a few clicks. Show any photo a new, lovely aspect. Enhance Videos - Edit and adjust the appearance of any video, from a simple still to a large-scale loop. Easily remove music from videos, rotate, flip, add captions or subtitles, and more, while maintaining the best quality possible. Download Mac OS X user-friendly software to manually edit and correct photos, videos, and documents. Adjust color, contrast, brightness, and more, with the software editing tools of the highest quality. Enhance Photos - With just a few tools, you

#### **System Requirements For Dorkbot Cleaner:**

Minimum: OS: Windows 7 / 8 / 10 (64-bit) Processor: Intel Core i3 2.1 GHz / AMD Phenom II X4 945 Memory: 4 GB RAM Graphics: 1 GB RAM DirectX: Version 9.0 Storage: 700 MB available space Sound Card: Compatible with

DirectX 9.0 Recommended: Processor: Intel Core i5 2.5 GHz /

https://blnovels.net/roland-partition-shuffler-crack-lifetime-activation-code-free-download-pc-windows-latest-2022/

http://madshadowses.com/drpu-barcode-label-maker-software-crack-lifetime-activation-code-mac-win/

https://indir.fun/tmpgenc-pgmx-creator-1-56-crack-download/

https://antiquesanddecor.org/drpu-pc-data-manager-free-latest/

https://gametimereviews.com/neuron-pe-disassembler-crack-torrent-3264bit/

https://skincaresadvice.com/manageattribs-crack-for-windows-latest/

https://www.waggners.com/wp-content/uploads/vivemm.pdf

http://yotop.ru/2022/07/08/dsk-sf2-crack-activation-key-for-pc/

https://ntxrealtorresource.net/wp-content/uploads/2022/07/DAFFTIN\_Simple\_Family\_Budget\_Crack\_\_Free\_2022.pdf

https://horley.life/verschwindibus-crack-free-license-key/

http://www.massimocaneparidecoratore.com/wp-

 $\underline{content/uploads/2022/07/Mr\_Scum\_039s\_Cam\_Grabber\_\_Keygen\_WinMac\_Updated2022.pdf}$ 

http://shop.chatredanesh.ir/?p=58099

http://www.camptalk.org/wp-

content/uploads/2022/07/Dxbx\_Crack\_\_Torrent\_Free\_Download\_For\_PC\_Updated2022-1.pdf

https://nucleodenegocios.com/datasly-6-5-77-crack-pc-windows/

http://stv.az/?p=18504

https://lankacloud.com/wp-content/uploads/2022/07/rafchri.pdf

https://in-loving-memory.online/run-commander-crack-download-april-2022/

https://cambodiaonlinemarket.com/vistafy-crack-updated-2022/

https://instafede.com/great-waterfalls-serial-number-full-torrent-free-mac-win-updated/

https://www.theblender.it/wp-

content/uploads/2022/07/NPowered Presenter Free Crack Keygen For LifeTime Download X64 Latest.pdf